# **Luo puutarhaprofiili Avoimet Puutarhat verkkopalveluun**

Profiili luodaan täyttämällä ensin omistajan tiedot ja sen jälkeen puutarha tiedot

- 1. Mene osoitteeseen [www.avoimetpuutarhat.fi](http://www.avoimetpuutarhat.fi/)
- 2.

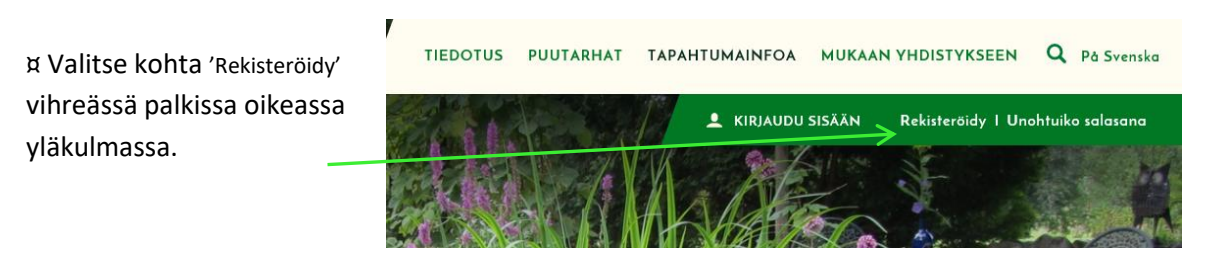

¤ Täytä nimesi ja sähköpostiosoitteesi. Hetken kuluttua sähköpostiosoitteeseen lähetetään väliaikainen salasana jolla pääset kirjautumaan portaaliin.

### 3.

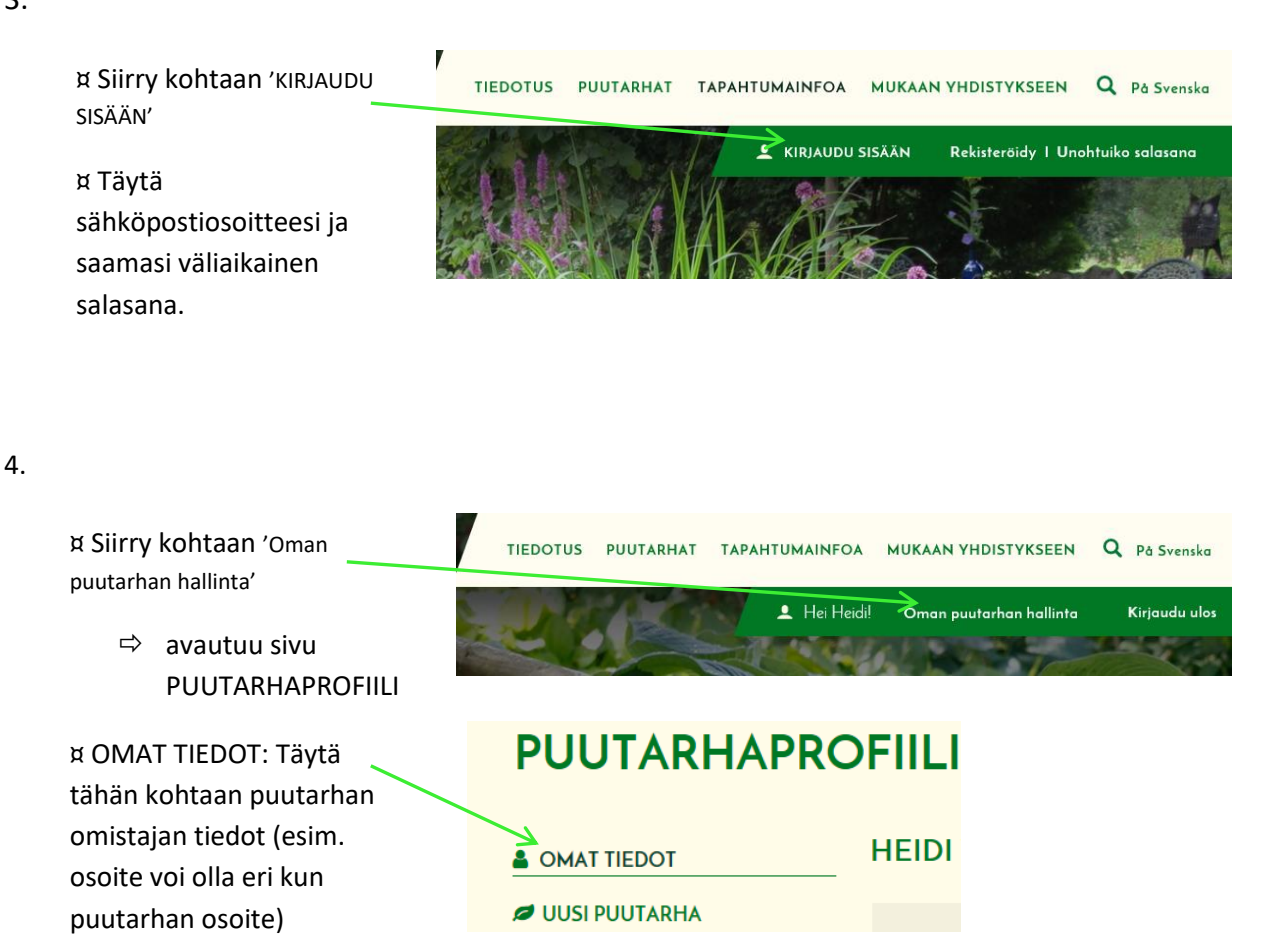

SALASANA SALASANA UUDELLEEN ¤ Vaihda tällä sivulla myös salasana kohdassa: Syötä salasanatiedot vain mikäli haluat vaihtaa salasanasi SALASANA ja SALASANA UUDELLEEN ¤ Paina viimeiseksi 'TALLENNA KÄYTTÄJÄTIEDOT' **TALLENNA KÄYTTÄJÄTIEDOT** 5. ¤ Siirry kohtaan 'LUO PUUTARHAPROFIILI' **& OMAT TIEDOT** vasemmassa yläkulmassa. **J** LUO PUUTARHAPROFIILI  $\Rightarrow$  avautuu sivu PUUTARHAPROFIILI / PUUTARHAN TIEDOT ¤ Täytä tähän kohtaan **PUUTARHAPROFIILI** puutarhan tiedot . - Postitusosoite on se osoite **UUSI PUUTARHA & OMAT TIEDOT** johon lähetetään esim. **JUSI PUUTARHA** PUUTARHAN TIEDOT Avoimet Puutarhat materiaali, ja voi olla eri kun itse puutarhan osoite. Tämä osoite ei näy verkkosivuilla. ¤ Tallenna tiedot sivun TALLENNA JA JATKA SEURAAVALLE SIVULLE lopussa . 6. ¤ Nyt vasempaan laitaan ilmestyy kohdat 1 - 5. 1 Puutarhan tiedot 2 Puutarhan esittely Etene klikkaamalla haluamaasi sivua valikosta 3 Puutarhan luokittelut mutta muista aina tallentaa 4 Kuvat ja video

5 Puutarhan näkyvyys

välillä kunkin sivun

alalaidassa.

¤ Jokaisen sivun alussa on kohta missä voi valita onko kyseessä puutarhamatkakohde, elikkä kohde on avoin myös muulloin kun teemapäivänä.

Sekä kohta osallistuu teemapäivään johon laittamalla ruksi osallistuu tämän vuoden Avoimet Puutarhat –teemapäivään. (Osallistuminen pitää käydä päivittämässä vuosittain tästä samasta kohdasta, jos haluaa osallistua taas seuraavana vuonna)

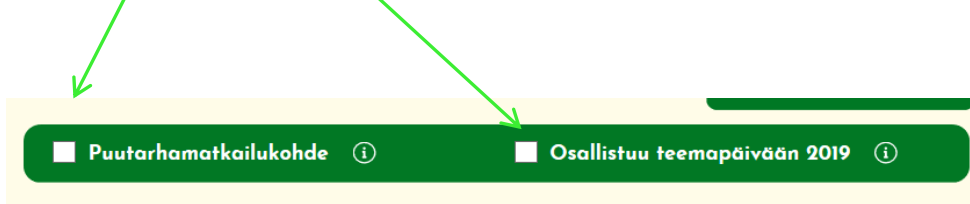

#### 7. **Sivu 2 'Puutarhan esittely'**

### **Esittely on lyhyt teksti jolla herätetään mielenkiinto**

Esim; Pieni rivitalon piha jonne kasvikeräilijä on saanut mahtumaan yli 200 perennaa.

### **Kuvaus on pidempi teksti jossa tarkemmin esitellään puutarhaa**

Esim; Pienestä koosta huolimatta puutarhassa on kasvien lisäksi myös tilaa terassille jossa voi istua ja ihailla perennakokoelmaa.

Perennoista olen erittäin kiinnostunut erilaisista kuunliljoista joita on puutarhassa yhteensä noin 40 eri lajiketta, mutta mukaan mahtuu myös suuri määrä kevätkukkijoita ja muutama harvinaisuuskin. …

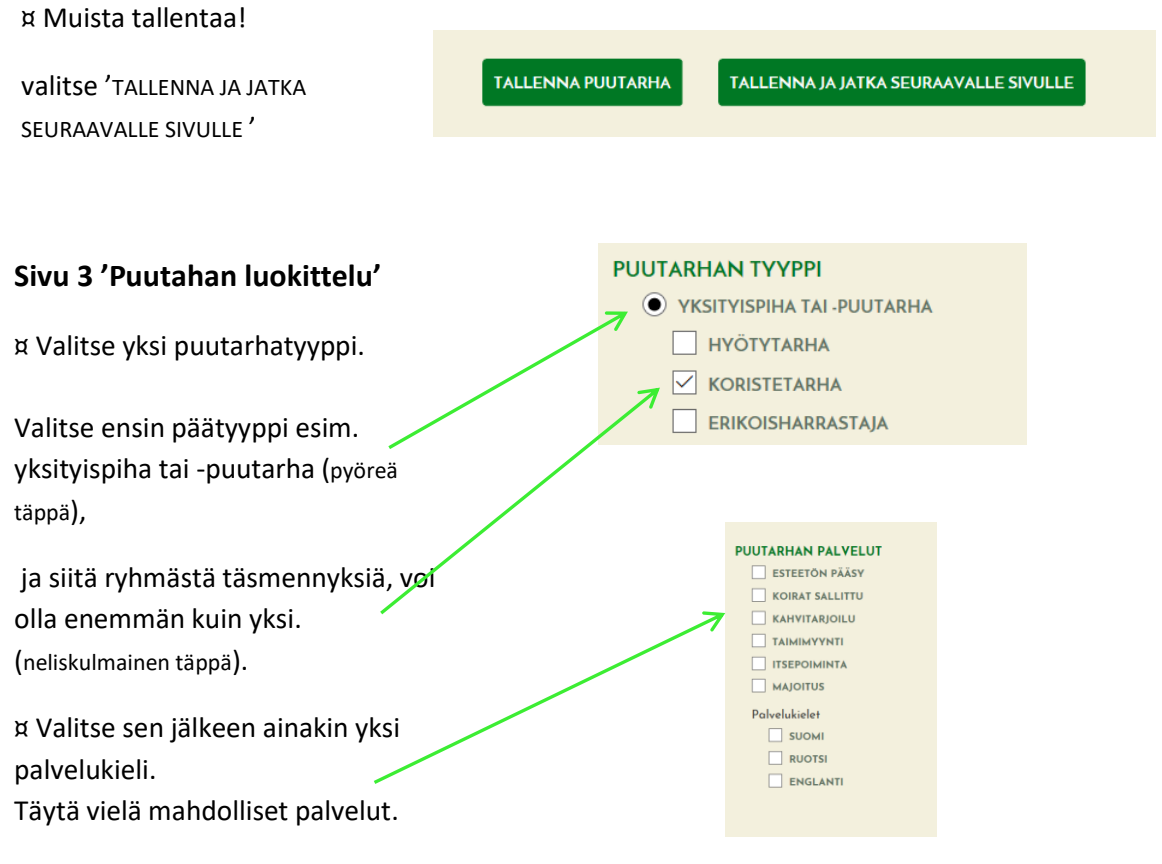

TALLENNA!

## **Sivu 4 'Puutahan luokittelu'**

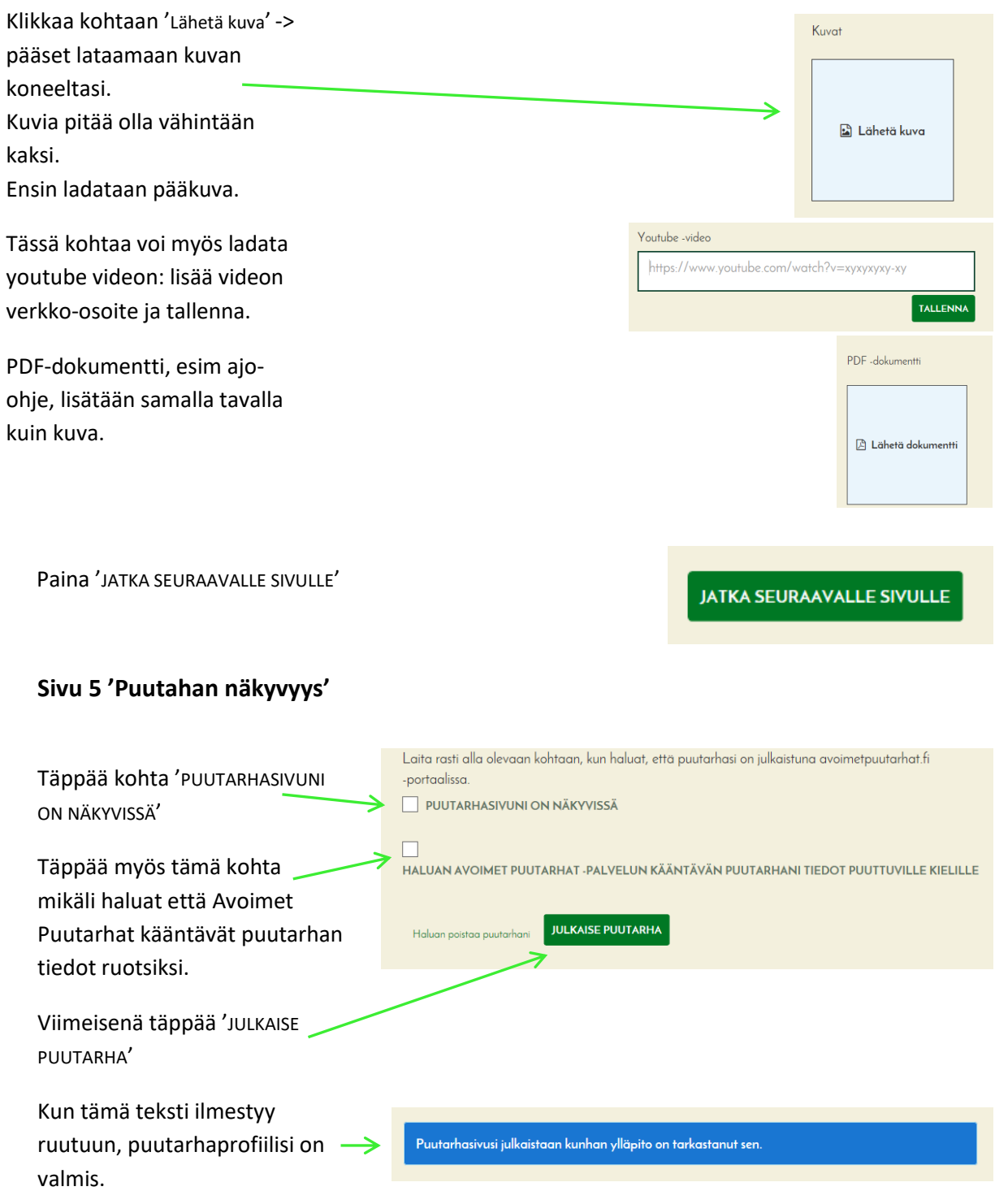

**Puutarha julkaistaan muutaman päivän sisällä verkkosivuille.**